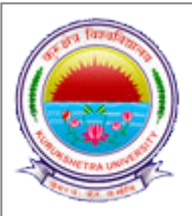

# **KURUKSHETRA UNIVERSITY KURUKSHETRA Established by the State Legislature Act XII of 1956 'A+' Grade, NAAC Accredited Roll No.-Cum-Admit Card**

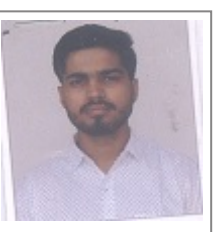

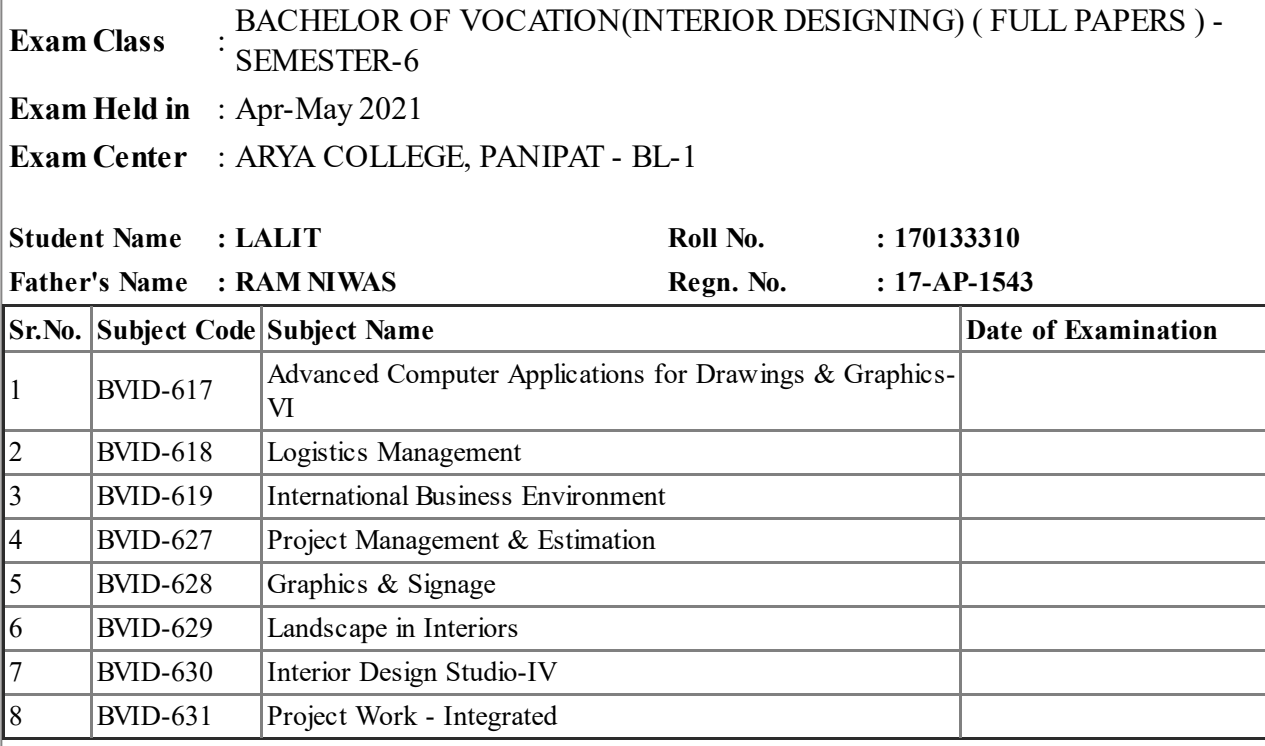

Signature of Candidate Controller of Examination

# **Date of NOC Issuance: 08-Jul-2021**

This Slip to be preserved by the candidate and show on demand on any day of the Examination.

- 1. The candidate shall affix his/her latest passport size photo and place his/her signatures on the Admit Card.
- 2. The candidate must check/verify the dates of examinations from the latest date-sheet placed on the University Website i.e. www.kuk.ac.in.
- 3. The Ex-candidate will be required to register himself/herself in the college/institute as allotted to him/her in the admit card by updating his/her name, University Roll No., Class/Semester, Subjects, E-Mail ID, Whatsapp No., etc. The candidate will be required to deposit a fee of Rs. 50/- as registration charges to the concerned college/institute as allotted to him/her.
- 4. On the basis of the registration and details submitted by the candidate, the College/Institute/Department will supply the question paper to the candidate and will also send him/her the link of Google Form for uploading the answer book.
- 5. Before attempting the question paper, the candidate shall ensure that the correct question paper has been supplied to him/her by the College/Institute/Department concerned.
- 6. No complaint for attempting wrong question paper by the candidate will be entertained later on.
- 7. The candidate will be required to attempt full paper carrying 100% marks as per instructions printed on the question paper in his/her handwriting and the page limit would be maximum 36 pages.
- 8. The candidate must ensure that he/she has the proper internet connectivity for whole duration of examination. The candidate who doesn't have the proper connectivity of internet or any other problem regarding online exam will submit his/her request to the concerned Chairperson/Director/Principal through E-Mail for offline examination for which separate arrangement will be made as per COVID guidelines.
- 9. The candidate must use blue/black pen only.
- 10. The candidate will attempt questions serial no. wise and will write Question No. in the centre of the Page so that the Question No. attempted is clearly visible. The candidate will also mark Paper Code, Page No. & Roll No. on every page of the answer-book.
- 11. The candidate shall also place his/her signatures on every page of the Answer-Book. Answer-Book without signatures will not be entertained/evaluated.
- 12. The candidate will save the PDF file by using a scanner or mobile app like **Microsoft Office Lens/Adobe Scan/vFlat App** with the file name as his/her Roll No. and enclose his/her Roll No. slip alongwith the Answer-Sheet as First Page and will submit his/her scanned answer book through the Google Formlink only.
- 13. The candidate will not mention his/her mobile number on the Answer-Book otherwise it shall be termed as UMC (Unfair Means Case).
- 14. The time allotted will be 4 hours for examination including time of receiving of question paper to uploading of Answer-Book through Google Form.

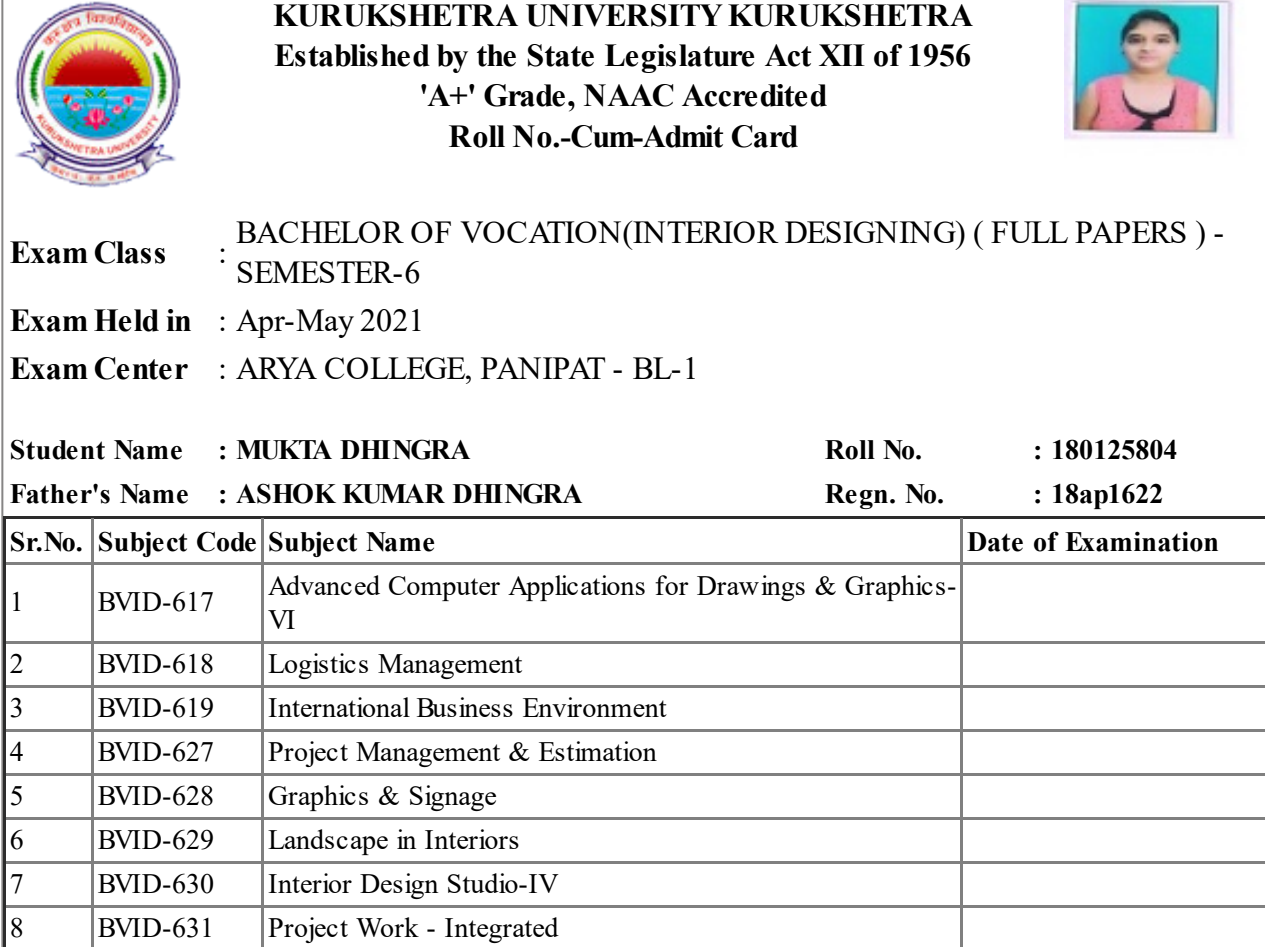

Josaus

Signature of Candidate Controller of Examination

# **Date of NOC Issuance: 08-Jul-2021**

This Slip to be preserved by the candidate and show on demand on any day of the Examination.

- 1. The candidate shall affix his/her latest passport size photo and place his/her signatures on the Admit Card.
- 2. The candidate must check/verify the dates of examinations from the latest date-sheet placed on the University Website i.e. www.kuk.ac.in.
- 3. The Ex-candidate will be required to register himself/herself in the college/institute as allotted to him/her in the admit card by updating his/her name, University Roll No., Class/Semester, Subjects, E-Mail ID, Whatsapp No., etc. The candidate will be required to deposit a fee of Rs. 50/- as registration charges to the concerned college/institute as allotted to him/her.
- 4. On the basis of the registration and details submitted by the candidate, the College/Institute/Department will supply the question paper to the candidate and will also send him/her the link of Google Form for uploading the answer book.
- 5. Before attempting the question paper, the candidate shall ensure that the correct question paper has been supplied to him/her by the College/Institute/Department concerned.
- 6. No complaint for attempting wrong question paper by the candidate will be entertained later on.
- 7. The candidate will be required to attempt full paper carrying 100% marks as per instructions printed on the question paper in his/her handwriting and the page limit would be maximum 36 pages.
- 8. The candidate must ensure that he/she has the proper internet connectivity for whole duration of examination. The candidate who doesn't have the proper connectivity of internet or any other problem regarding online exam will submit his/her request to the concerned Chairperson/Director/Principal through E-Mail for offline examination for which separate arrangement will be made as per COVID guidelines.
- 9. The candidate must use blue/black pen only.
- 10. The candidate will attempt questions serial no. wise and will write Question No. in the centre of the Page so that the Question No. attempted is clearly visible. The candidate will also mark Paper Code, Page No. & Roll No. on every page of the answer-book.
- 11. The candidate shall also place his/her signatures on every page of the Answer-Book. Answer-Book without signatures will not be entertained/evaluated.
- 12. The candidate will save the PDF file by using a scanner or mobile app like **Microsoft Office Lens/Adobe Scan/vFlat App** with the file name as his/her Roll No. and enclose his/her Roll No. slip alongwith the Answer-Sheet as First Page and will submit his/her scanned answer book through the Google Formlink only.
- 13. The candidate will not mention his/her mobile number on the Answer-Book otherwise it shall be termed as UMC (Unfair Means Case).
- 14. The time allotted will be 4 hours for examination including time of receiving of question paper to uploading of Answer-Book through Google Form.

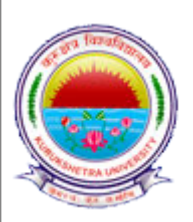

# **KURUKSHETRA UNIVERSITY KURUKSHETRA Established by the State Legislature Act XII of 1956 'A+' Grade, NAAC Accredited Roll No.-Cum-Admit Card**

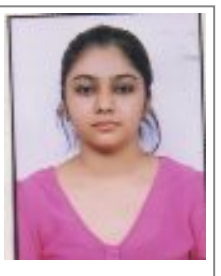

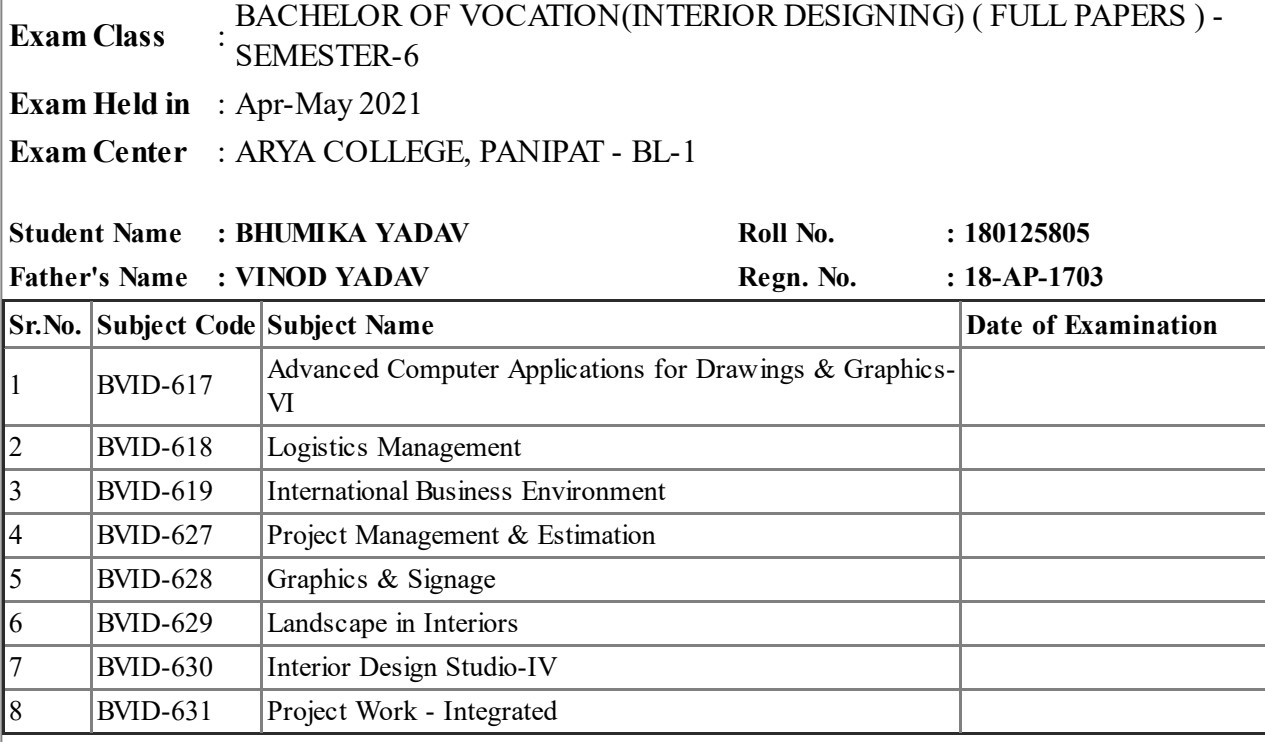

Signature of Candidate Controller of Examination

# **Date of NOC Issuance: 08-Jul-2021**

This Slip to be preserved by the candidate and show on demand on any day of the Examination.

- 1. The candidate shall affix his/her latest passport size photo and place his/her signatures on the Admit Card.
- 2. The candidate must check/verify the dates of examinations from the latest date-sheet placed on the University Website i.e. www.kuk.ac.in.
- 3. The Ex-candidate will be required to register himself/herself in the college/institute as allotted to him/her in the admit card by updating his/her name, University Roll No., Class/Semester, Subjects, E-Mail ID, Whatsapp No., etc. The candidate will be required to deposit a fee of Rs. 50/- as registration charges to the concerned college/institute as allotted to him/her.
- 4. On the basis of the registration and details submitted by the candidate, the College/Institute/Department will supply the question paper to the candidate and will also send him/her the link of Google Form for uploading the answer book.
- 5. Before attempting the question paper, the candidate shall ensure that the correct question paper has been supplied to him/her by the College/Institute/Department concerned.
- 6. No complaint for attempting wrong question paper by the candidate will be entertained later on.
- 7. The candidate will be required to attempt full paper carrying 100% marks as per instructions printed on the question paper in his/her handwriting and the page limit would be maximum

36 pages.

- 8. The candidate must ensure that he/she has the proper internet connectivity for whole duration of examination. The candidate who doesn't have the proper connectivity of internet or any other problem regarding online exam will submit his/her request to the concerned Chairperson/Director/Principal through E-Mail for offline examination for which separate arrangement will be made as per COVID guidelines.
- 9. The candidate must use blue/black pen only.
- 10. The candidate will attempt questions serial no. wise and will write Question No. in the centre of the Page so that the Question No. attempted is clearly visible. The candidate will also mark Paper Code, Page No. & Roll No. on every page of the answer-book.
- 11. The candidate shall also place his/her signatures on every page of the Answer-Book. Answer-Book without signatures will not be entertained/evaluated.
- 12. The candidate will save the PDF file by using a scanner or mobile app like **Microsoft Office Lens/Adobe Scan/vFlat App** with the file name as his/her Roll No. and enclose his/her Roll No. slip alongwith the Answer-Sheet as First Page and will submit his/her scanned answer book through the Google Formlink only.
- 13. The candidate will not mention his/her mobile number on the Answer-Book otherwise it shall be termed as UMC (Unfair Means Case).
- 14. The time allotted will be 4 hours for examination including time of receiving of question paper to uploading of Answer-Book through Google Form.

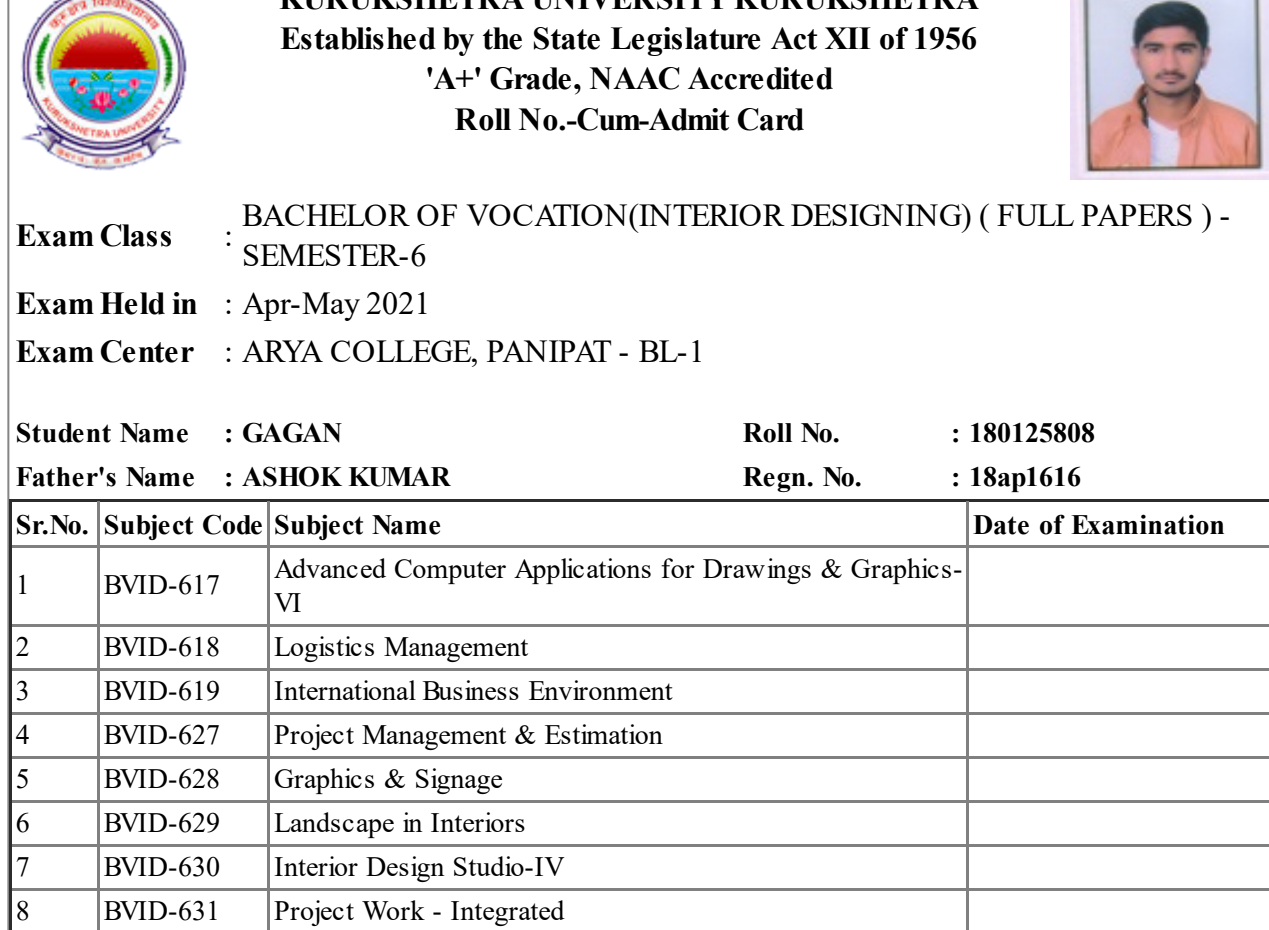

**KURUKSHETRA UNIVERSITY KURUKSHETRA**

Josaus

Signature of Candidate Controller of Examination

# **Date of NOC Issuance: 08-Jul-2021**

This Slip to be preserved by the candidate and show on demand on any day of the Examination.

- 1. The candidate shall affix his/her latest passport size photo and place his/her signatures on the Admit Card.
- 2. The candidate must check/verify the dates of examinations from the latest date-sheet placed on the University Website i.e. www.kuk.ac.in.
- 3. The Ex-candidate will be required to register himself/herself in the college/institute as allotted to him/her in the admit card by updating his/her name, University Roll No., Class/Semester, Subjects, E-Mail ID, Whatsapp No., etc. The candidate will be required to deposit a fee of Rs. 50/- as registration charges to the concerned college/institute as allotted to him/her.
- 4. On the basis of the registration and details submitted by the candidate, the College/Institute/Department will supply the question paper to the candidate and will also send him/her the link of Google Form for uploading the answer book.
- 5. Before attempting the question paper, the candidate shall ensure that the correct question paper has been supplied to him/her by the College/Institute/Department concerned.
- 6. No complaint for attempting wrong question paper by the candidate will be entertained later on.
- 7. The candidate will be required to attempt full paper carrying 100% marks as per instructions printed on the question paper in his/her handwriting and the page limit would be maximum 36 pages.
- 8. The candidate must ensure that he/she has the proper internet connectivity for whole duration of examination. The candidate who doesn't have the proper connectivity of internet or any other problem regarding online exam will submit his/her request to the concerned Chairperson/Director/Principal through E-Mail for offline examination for which separate arrangement will be made as per COVID guidelines.
- 9. The candidate must use blue/black pen only.
- 10. The candidate will attempt questions serial no. wise and will write Question No. in the centre of the Page so that the Question No. attempted is clearly visible. The candidate will also mark Paper Code, Page No. & Roll No. on every page of the answer-book.
- 11. The candidate shall also place his/her signatures on every page of the Answer-Book. Answer-Book without signatures will not be entertained/evaluated.
- 12. The candidate will save the PDF file by using a scanner or mobile app like **Microsoft Office Lens/Adobe Scan/vFlat App** with the file name as his/her Roll No. and enclose his/her Roll No. slip alongwith the Answer-Sheet as First Page and will submit his/her scanned answer book through the Google Formlink only.
- 13. The candidate will not mention his/her mobile number on the Answer-Book otherwise it shall be termed as UMC (Unfair Means Case).
- 14. The time allotted will be 4 hours for examination including time of receiving of question paper to uploading of Answer-Book through Google Form.

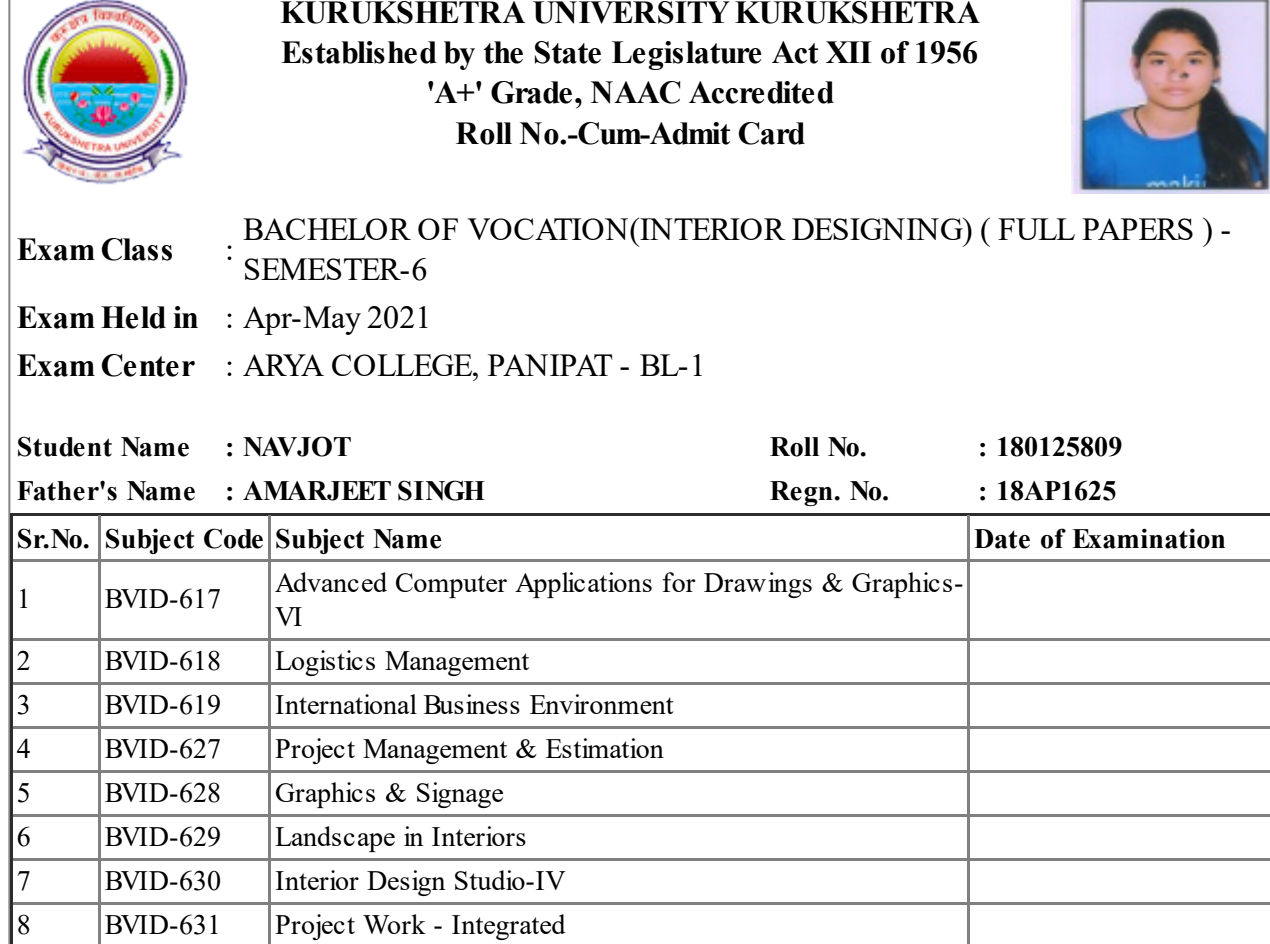

Josaus

Signature of Candidate Controller of Examination

# **Date of NOC Issuance: 08-Jul-2021**

This Slip to be preserved by the candidate and show on demand on any day of the Examination.

- 1. The candidate shall affix his/her latest passport size photo and place his/her signatures on the Admit Card.
- 2. The candidate must check/verify the dates of examinations from the latest date-sheet placed on the University Website i.e. www.kuk.ac.in.
- 3. The Ex-candidate will be required to register himself/herself in the college/institute as allotted to him/her in the admit card by updating his/her name, University Roll No., Class/Semester, Subjects, E-Mail ID, Whatsapp No., etc. The candidate will be required to deposit a fee of Rs. 50/- as registration charges to the concerned college/institute as allotted to him/her.
- 4. On the basis of the registration and details submitted by the candidate, the College/Institute/Department will supply the question paper to the candidate and will also send him/her the link of Google Form for uploading the answer book.
- 5. Before attempting the question paper, the candidate shall ensure that the correct question paper has been supplied to him/her by the College/Institute/Department concerned.
- 6. No complaint for attempting wrong question paper by the candidate will be entertained later on.
- 7. The candidate will be required to attempt full paper carrying 100% marks as per instructions printed on the question paper in his/her handwriting and the page limit would be maximum 36 pages.
- 8. The candidate must ensure that he/she has the proper internet connectivity for whole duration of examination. The candidate who doesn't have the proper connectivity of internet or any other problem regarding online exam will submit his/her request to the concerned Chairperson/Director/Principal through E-Mail for offline examination for which separate arrangement will be made as per COVID guidelines.
- 9. The candidate must use blue/black pen only.
- 10. The candidate will attempt questions serial no. wise and will write Question No. in the centre of the Page so that the Question No. attempted is clearly visible. The candidate will also mark Paper Code, Page No. & Roll No. on every page of the answer-book.
- 11. The candidate shall also place his/her signatures on every page of the Answer-Book. Answer-Book without signatures will not be entertained/evaluated.
- 12. The candidate will save the PDF file by using a scanner or mobile app like **Microsoft Office Lens/Adobe Scan/vFlat App** with the file name as his/her Roll No. and enclose his/her Roll No. slip alongwith the Answer-Sheet as First Page and will submit his/her scanned answer book through the Google Formlink only.
- 13. The candidate will not mention his/her mobile number on the Answer-Book otherwise it shall be termed as UMC (Unfair Means Case).
- 14. The time allotted will be 4 hours for examination including time of receiving of question paper to uploading of Answer-Book through Google Form.

# **KURUKSHETRA UNIVERSITY KURUKSHETRA Established by the State Legislature Act XII of 1956 'A+' Grade, NAAC Accredited Roll No.-Cum-Admit Card**

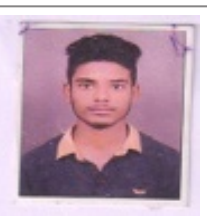

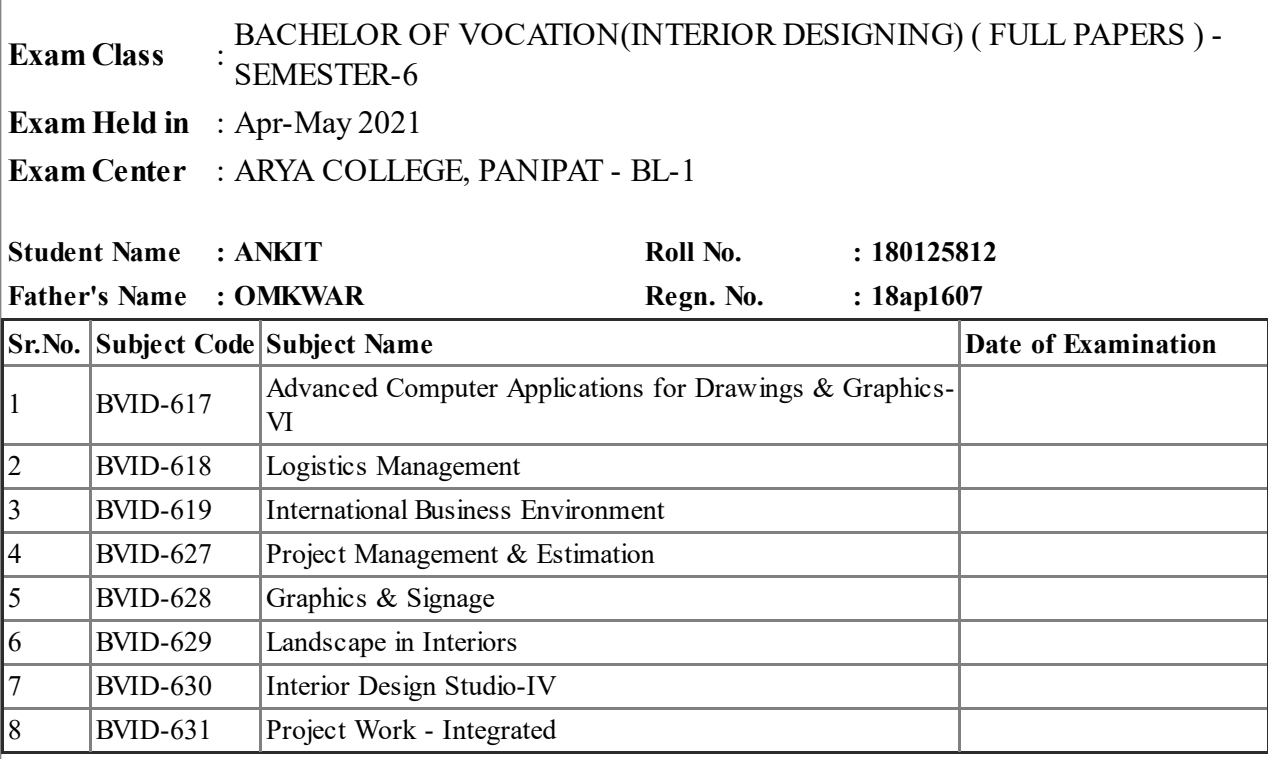

# Signature of Candidate Controller of Examination

# **Date of NOC Issuance: 08-Jul-2021**

This Slip to be preserved by the candidate and show on demand on any day of the Examination.

- 1. The candidate shall affix his/her latest passport size photo and place his/her signatures on the Admit Card.
- 2. The candidate must check/verify the dates of examinations from the latest date-sheet placed on the University Website i.e. www.kuk.ac.in.
- 3. The Ex-candidate will be required to register himself/herself in the college/institute as allotted to him/her in the admit card by updating his/her name, University Roll No., Class/Semester, Subjects, E-Mail ID, Whatsapp No., etc. The candidate will be required to deposit a fee of Rs. 50/- as registration charges to the concerned college/institute as allotted to him/her.
- 4. On the basis of the registration and details submitted by the candidate, the College/Institute/Department will supply the question paper to the candidate and will also send him/her the link of Google Form for uploading the answer book.
- 5. Before attempting the question paper, the candidate shall ensure that the correct question paper has been supplied to him/her by the College/Institute/Department concerned.
- 6. No complaint for attempting wrong question paper by the candidate will be entertained later on.
- 7. The candidate will be required to attempt full paper carrying 100% marks as per instructions printed on the question paper in his/her handwriting and the page limit would be maximum 36 pages.
- 8. The candidate must ensure that he/she has the proper internet connectivity for whole duration of examination. The candidate who doesn't have the proper connectivity of internet or any other problem regarding online exam will submit his/her request to the concerned Chairperson/Director/Principal through E-Mail for offline examination for which separate arrangement will be made as per COVID guidelines.
- 9. The candidate must use blue/black pen only.
- 10. The candidate will attempt questions serial no. wise and will write Question No. in the centre of the Page so that the Question No. attempted is clearly visible. The candidate will also mark Paper Code, Page No. & Roll No. on every page of the answer-book.
- 11. The candidate shall also place his/her signatures on every page of the Answer-Book. Answer-Book without signatures will not be entertained/evaluated.
- 12. The candidate will save the PDF file by using a scanner or mobile app like **Microsoft Office Lens/Adobe Scan/vFlat App** with the file name as his/her Roll No. and enclose his/her Roll No. slip alongwith the Answer-Sheet as First Page and will submit his/her scanned answer book through the Google Formlink only.
- 13. The candidate will not mention his/her mobile number on the Answer-Book otherwise it shall be termed as UMC (Unfair Means Case).
- 14. The time allotted will be 4 hours for examination including time of receiving of question paper to uploading of Answer-Book through Google Form.

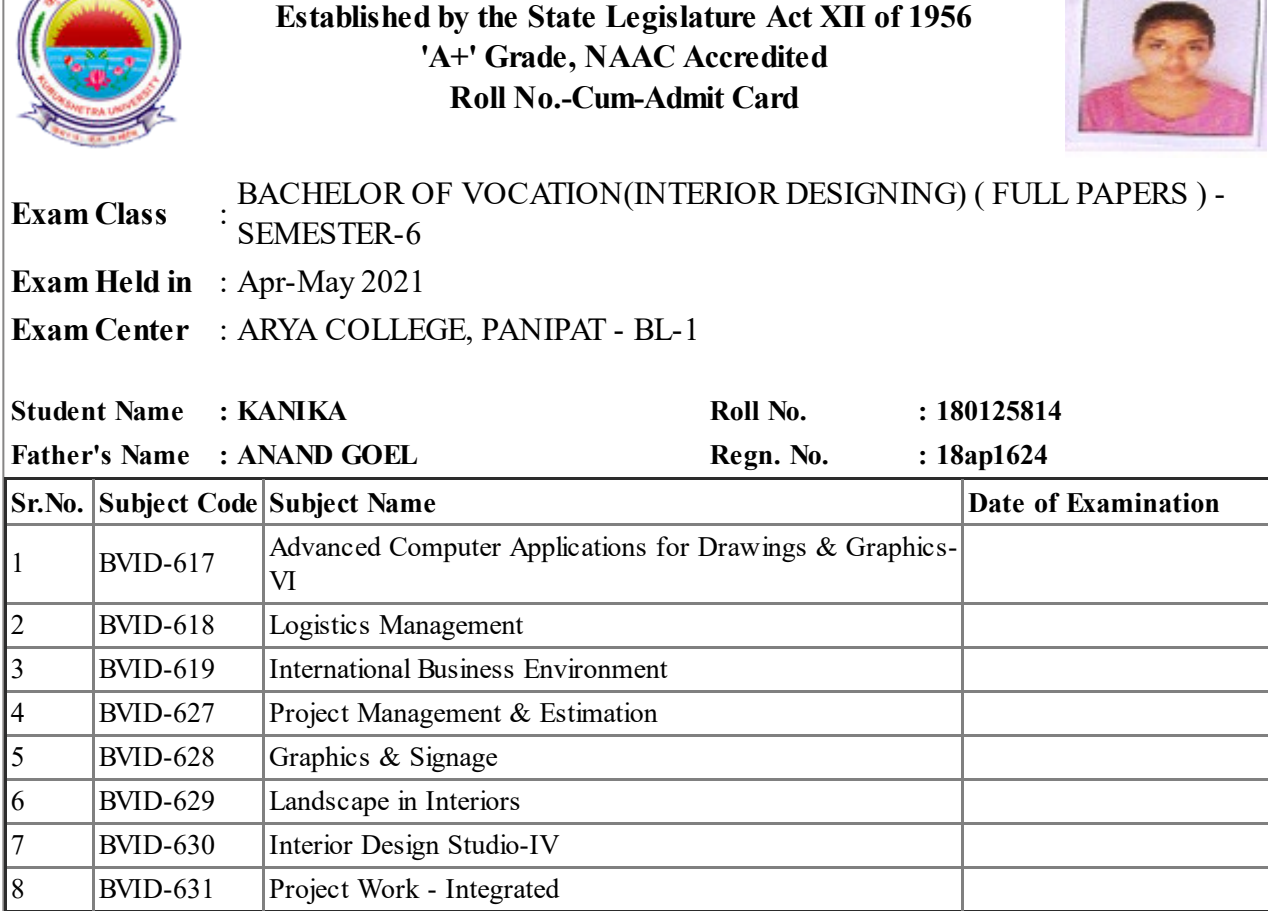

**KURUKSHETRA UNIVERSITY KURUKSHETRA**

Signature of Candidate Controller of Examination

# **Date of NOC Issuance: 08-Jul-2021**

This Slip to be preserved by the candidate and show on demand on any day of the Examination.

- 1. The candidate shall affix his/her latest passport size photo and place his/her signatures on the Admit Card.
- 2. The candidate must check/verify the dates of examinations from the latest date-sheet placed on the University Website i.e. www.kuk.ac.in.
- 3. The Ex-candidate will be required to register himself/herself in the college/institute as allotted to him/her in the admit card by updating his/her name, University Roll No., Class/Semester, Subjects, E-Mail ID, Whatsapp No., etc. The candidate will be required to deposit a fee of Rs. 50/- as registration charges to the concerned college/institute as allotted to him/her.
- 4. On the basis of the registration and details submitted by the candidate, the College/Institute/Department will supply the question paper to the candidate and will also send him/her the link of Google Form for uploading the answer book.
- 5. Before attempting the question paper, the candidate shall ensure that the correct question paper has been supplied to him/her by the College/Institute/Department concerned.
- 6. No complaint for attempting wrong question paper by the candidate will be entertained later on.
- 7. The candidate will be required to attempt full paper carrying 100% marks as per instructions printed on the question paper in his/her handwriting and the page limit would be maximum 36 pages.
- 8. The candidate must ensure that he/she has the proper internet connectivity for whole duration of examination. The candidate who doesn't have the proper connectivity of internet or any other problem regarding online exam will submit his/her request to the concerned Chairperson/Director/Principal through E-Mail for offline examination for which separate arrangement will be made as per COVID guidelines.
- 9. The candidate must use blue/black pen only.
- 10. The candidate will attempt questions serial no. wise and will write Question No. in the centre of the Page so that the Question No. attempted is clearly visible. The candidate will also mark Paper Code, Page No. & Roll No. on every page of the answer-book.
- 11. The candidate shall also place his/her signatures on every page of the Answer-Book. Answer-Book without signatures will not be entertained/evaluated.
- 12. The candidate will save the PDF file by using a scanner or mobile app like **Microsoft Office Lens/Adobe Scan/vFlat App** with the file name as his/her Roll No. and enclose his/her Roll No. slip alongwith the Answer-Sheet as First Page and will submit his/her scanned answer book through the Google Formlink only.
- 13. The candidate will not mention his/her mobile number on the Answer-Book otherwise it shall be termed as UMC (Unfair Means Case).
- 14. The time allotted will be 4 hours for examination including time of receiving of question paper to uploading of Answer-Book through Google Form.

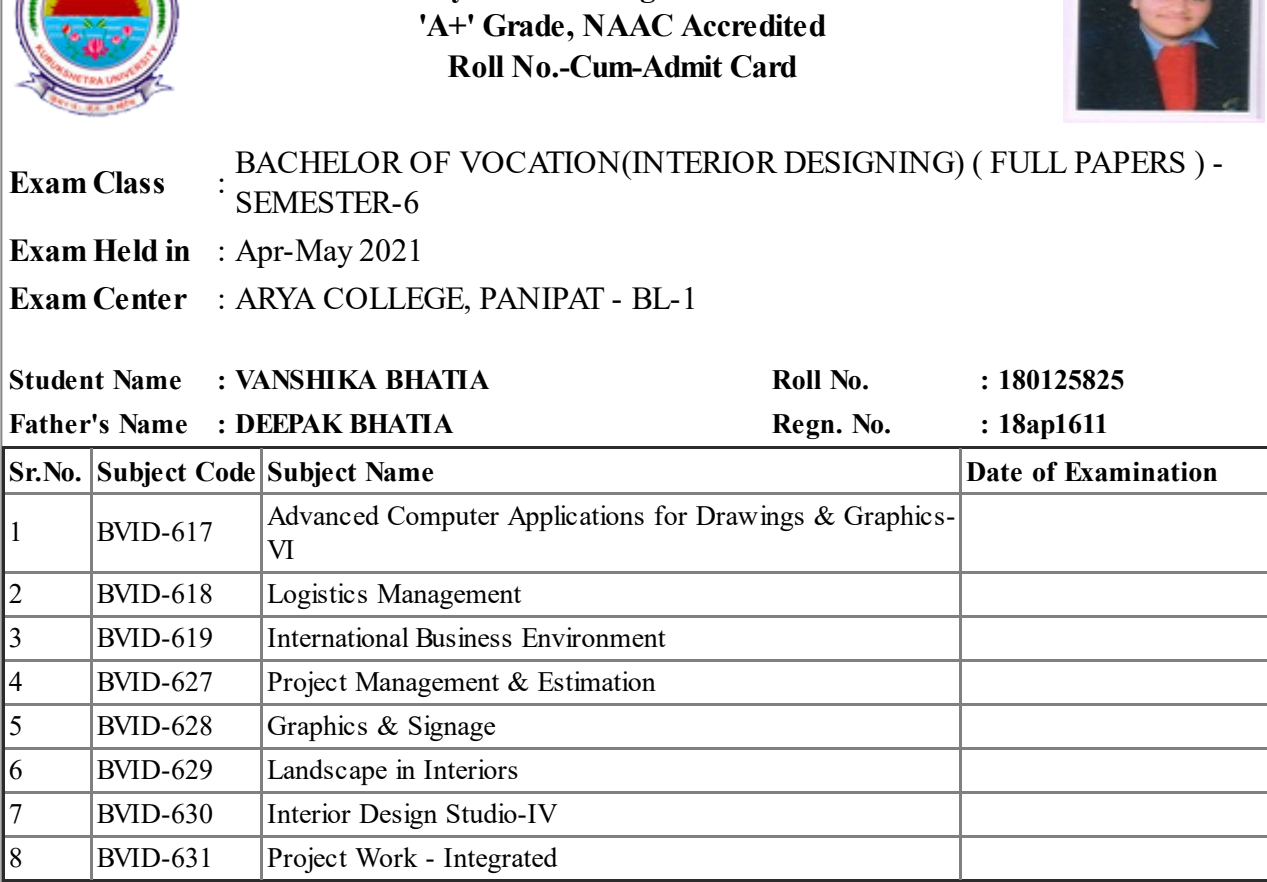

**KURUKSHETRA UNIVERSITY KURUKSHETRA Established by the State Legislature Act XII of 1956**

Signature of Candidate Controller of Examination

# **Date of NOC Issuance: 08-Jul-2021**

This Slip to be preserved by the candidate and show on demand on any day of the Examination.

- 1. The candidate shall affix his/her latest passport size photo and place his/her signatures on the Admit Card.
- 2. The candidate must check/verify the dates of examinations from the latest date-sheet placed on the University Website i.e. www.kuk.ac.in.
- 3. The Ex-candidate will be required to register himself/herself in the college/institute as allotted to him/her in the admit card by updating his/her name, University Roll No., Class/Semester, Subjects, E-Mail ID, Whatsapp No., etc. The candidate will be required to deposit a fee of Rs. 50/- as registration charges to the concerned college/institute as allotted to him/her.
- 4. On the basis of the registration and details submitted by the candidate, the College/Institute/Department will supply the question paper to the candidate and will also send him/her the link of Google Form for uploading the answer book.
- 5. Before attempting the question paper, the candidate shall ensure that the correct question paper has been supplied to him/her by the College/Institute/Department concerned.
- 6. No complaint for attempting wrong question paper by the candidate will be entertained later on.
- 7. The candidate will be required to attempt full paper carrying 100% marks as per instructions printed on the question paper in his/her handwriting and the page limit would be maximum 36 pages.
- 8. The candidate must ensure that he/she has the proper internet connectivity for whole duration of examination. The candidate who doesn't have the proper connectivity of internet or any other problem regarding online exam will submit his/her request to the concerned Chairperson/Director/Principal through E-Mail for offline examination for which separate arrangement will be made as per COVID guidelines.
- 9. The candidate must use blue/black pen only.
- 10. The candidate will attempt questions serial no. wise and will write Question No. in the centre of the Page so that the Question No. attempted is clearly visible. The candidate will also mark Paper Code, Page No. & Roll No. on every page of the answer-book.
- 11. The candidate shall also place his/her signatures on every page of the Answer-Book. Answer-Book without signatures will not be entertained/evaluated.
- 12. The candidate will save the PDF file by using a scanner or mobile app like **Microsoft Office Lens/Adobe Scan/vFlat App** with the file name as his/her Roll No. and enclose his/her Roll No. slip alongwith the Answer-Sheet as First Page and will submit his/her scanned answer book through the Google Formlink only.
- 13. The candidate will not mention his/her mobile number on the Answer-Book otherwise it shall be termed as UMC (Unfair Means Case).
- 14. The time allotted will be 4 hours for examination including time of receiving of question paper to uploading of Answer-Book through Google Form.

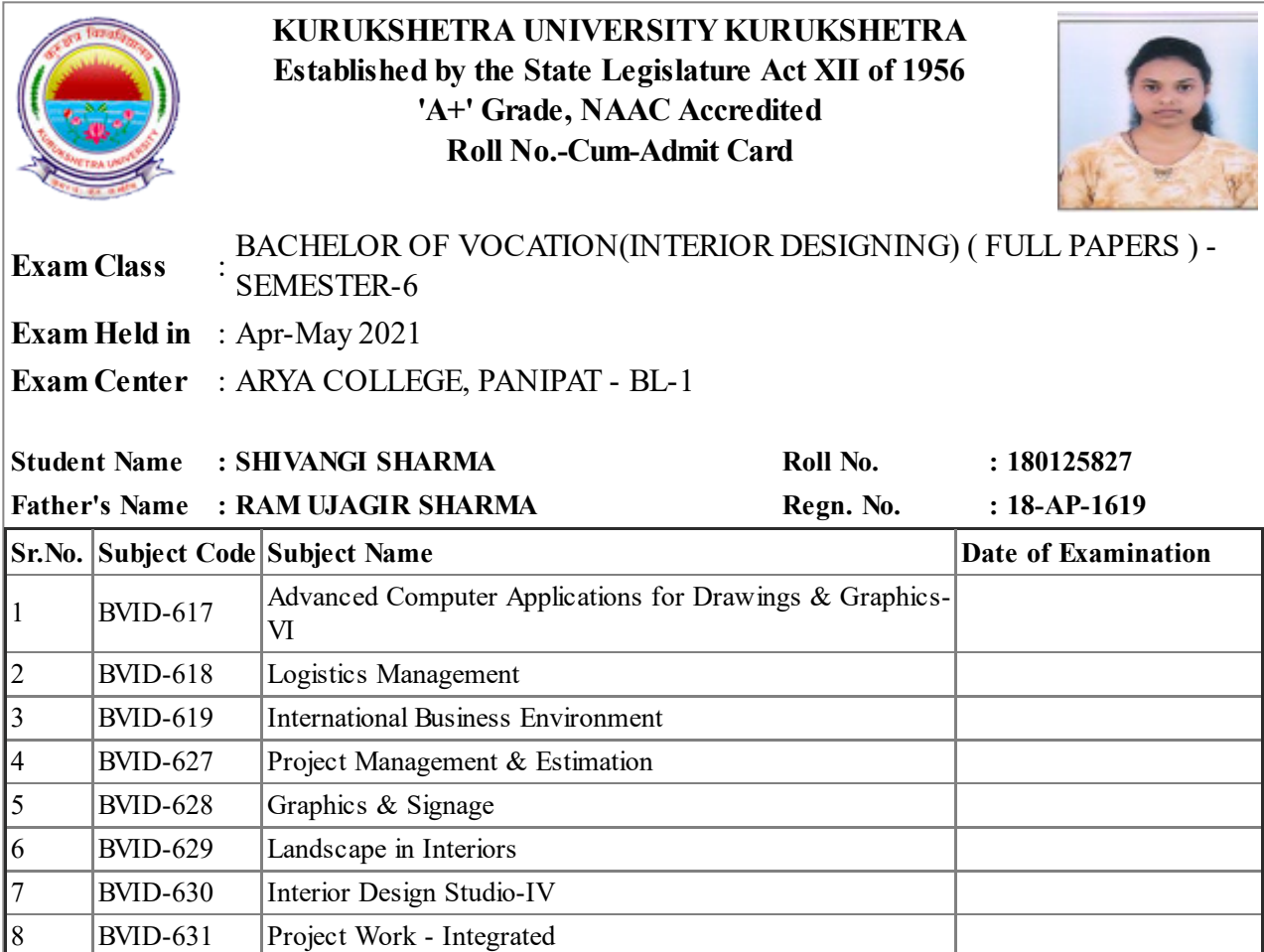

Josaus

Signature of Candidate Controller of Examination

# **Date of NOC Issuance: 08-Jul-2021**

This Slip to be preserved by the candidate and show on demand on any day of the Examination.

- 1. The candidate shall affix his/her latest passport size photo and place his/her signatures on the Admit Card.
- 2. The candidate must check/verify the dates of examinations from the latest date-sheet placed on the University Website i.e. www.kuk.ac.in.
- 3. The Ex-candidate will be required to register himself/herself in the college/institute as allotted to him/her in the admit card by updating his/her name, University Roll No., Class/Semester, Subjects, E-Mail ID, Whatsapp No., etc. The candidate will be required to deposit a fee of Rs. 50/- as registration charges to the concerned college/institute as allotted to him/her.
- 4. On the basis of the registration and details submitted by the candidate, the College/Institute/Department will supply the question paper to the candidate and will also send him/her the link of Google Form for uploading the answer book.
- 5. Before attempting the question paper, the candidate shall ensure that the correct question paper has been supplied to him/her by the College/Institute/Department concerned.
- 6. No complaint for attempting wrong question paper by the candidate will be entertained later on.
- 7. The candidate will be required to attempt full paper carrying 100% marks as per instructions printed on the question paper in his/her handwriting and the page limit would be maximum 36 pages.
- 8. The candidate must ensure that he/she has the proper internet connectivity for whole duration of examination. The candidate who doesn't have the proper connectivity of internet or any other problem regarding online exam will submit his/her request to the concerned Chairperson/Director/Principal through E-Mail for offline examination for which separate arrangement will be made as per COVID guidelines.
- 9. The candidate must use blue/black pen only.
- 10. The candidate will attempt questions serial no. wise and will write Question No. in the centre of the Page so that the Question No. attempted is clearly visible. The candidate will also mark Paper Code, Page No. & Roll No. on every page of the answer-book.
- 11. The candidate shall also place his/her signatures on every page of the Answer-Book. Answer-Book without signatures will not be entertained/evaluated.
- 12. The candidate will save the PDF file by using a scanner or mobile app like **Microsoft Office Lens/Adobe Scan/vFlat App** with the file name as his/her Roll No. and enclose his/her Roll No. slip alongwith the Answer-Sheet as First Page and will submit his/her scanned answer book through the Google Formlink only.
- 13. The candidate will not mention his/her mobile number on the Answer-Book otherwise it shall be termed as UMC (Unfair Means Case).
- 14. The time allotted will be 4 hours for examination including time of receiving of question paper to uploading of Answer-Book through Google Form.